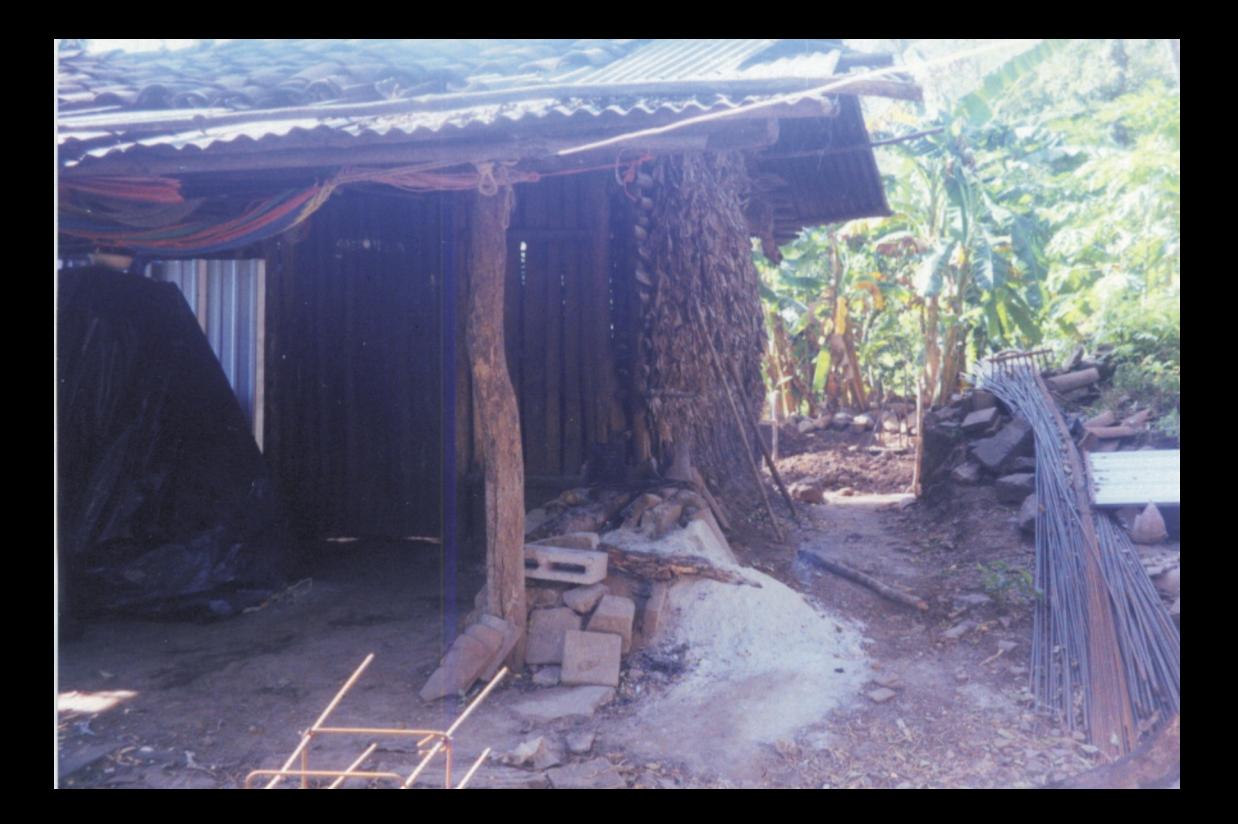

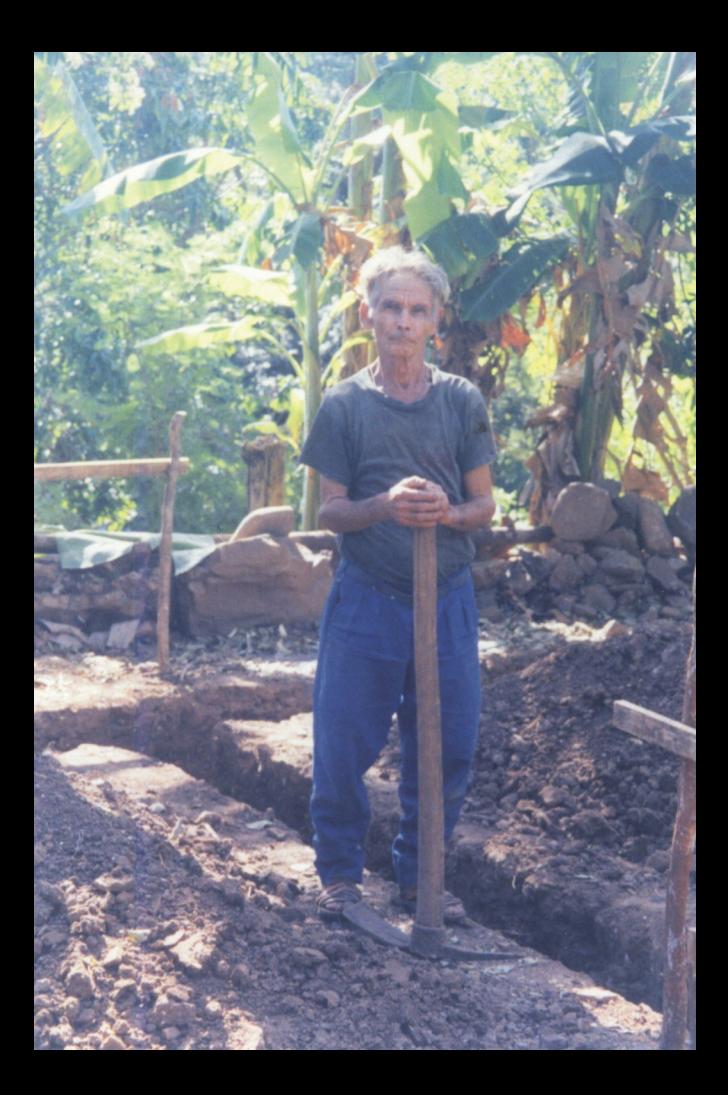

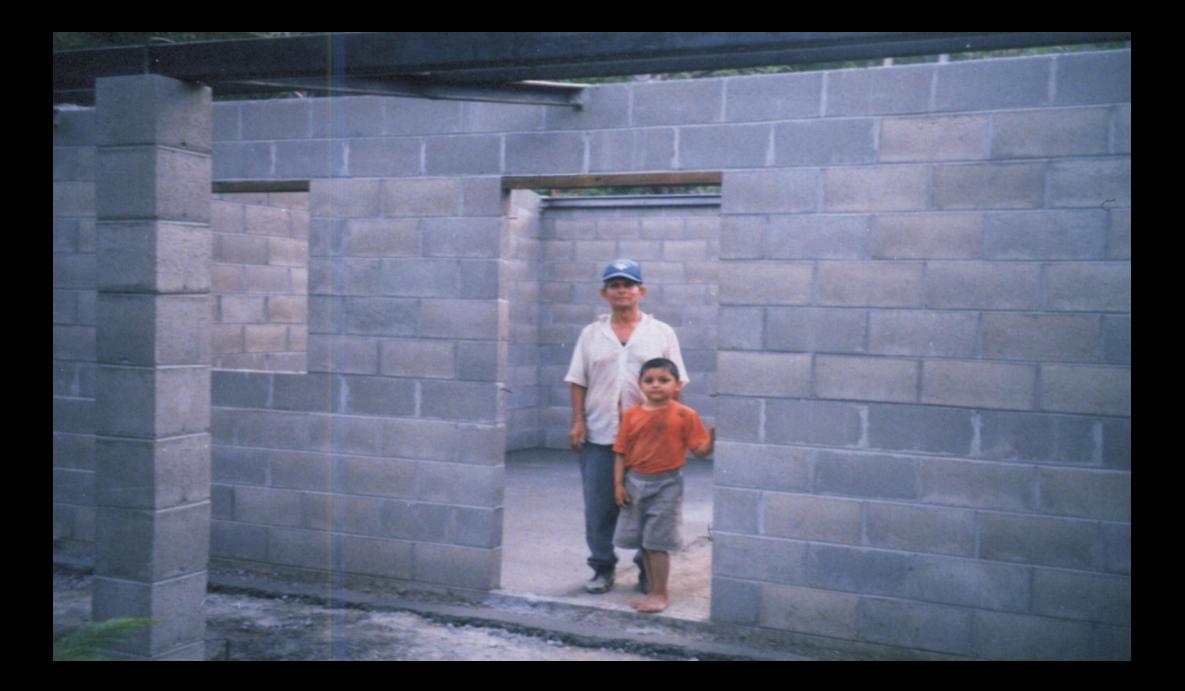

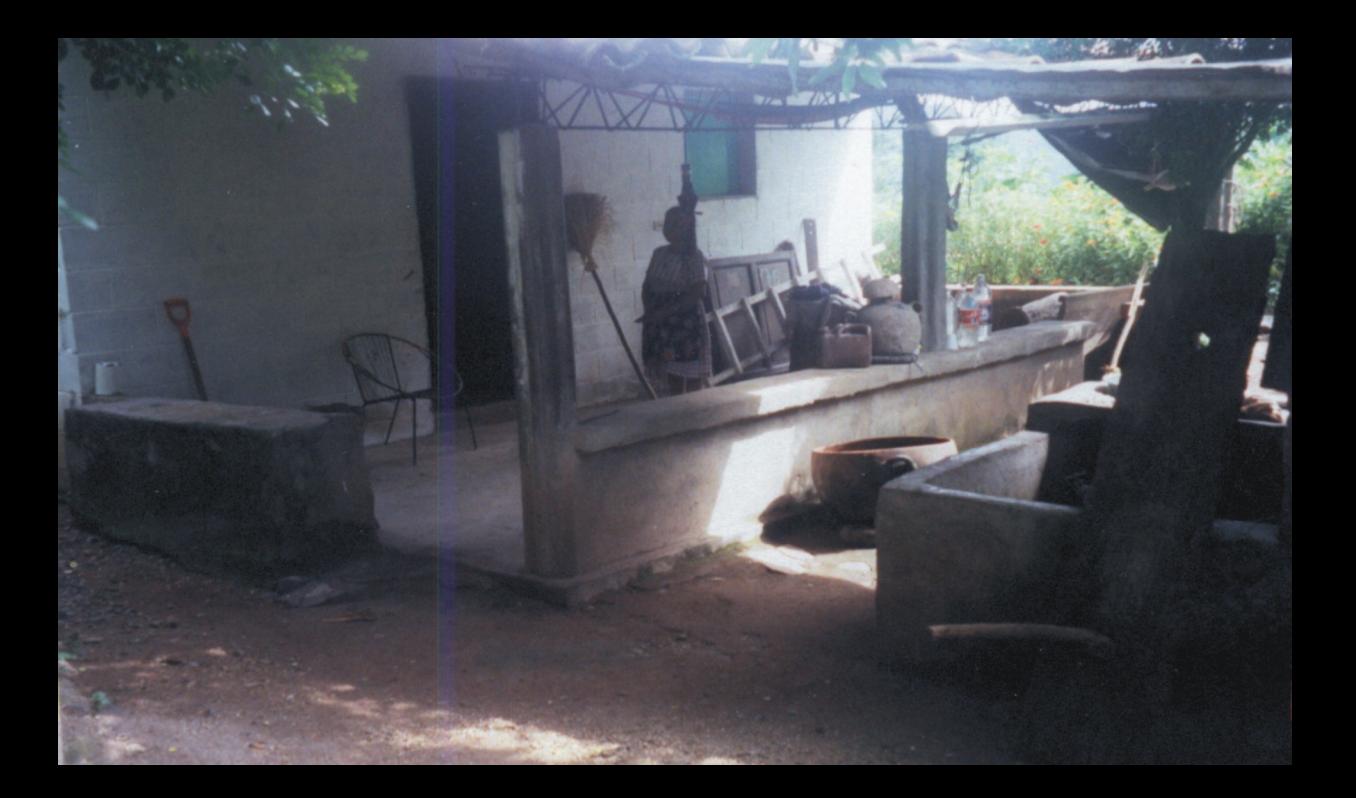

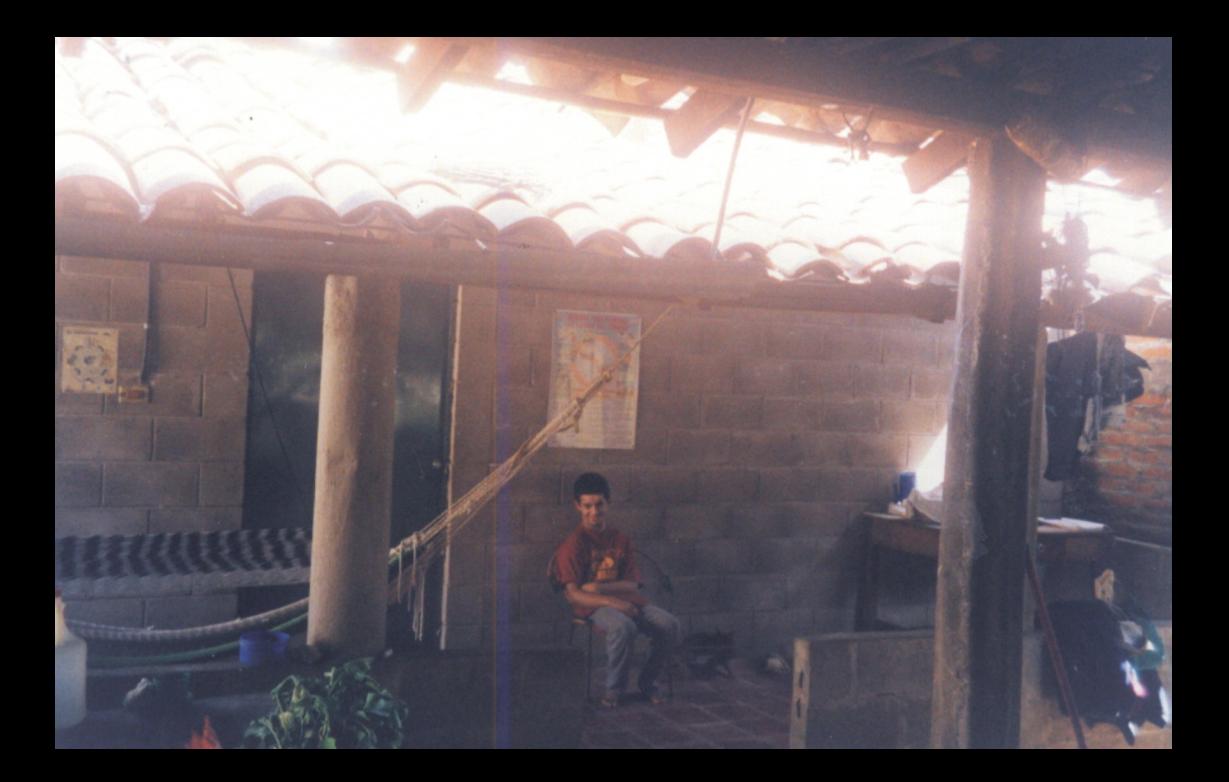

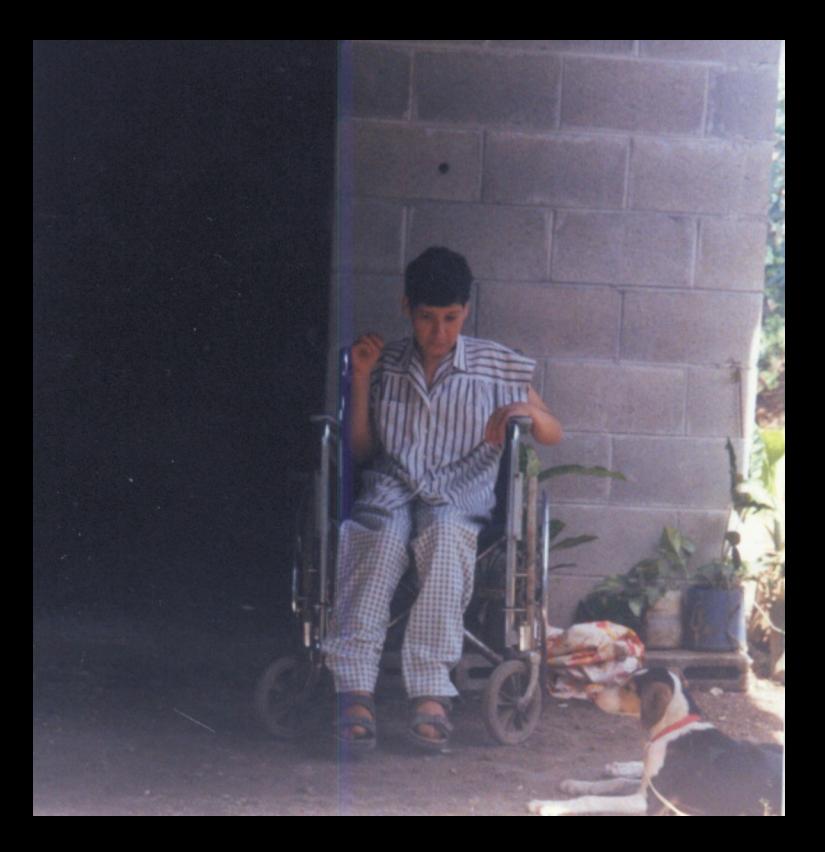

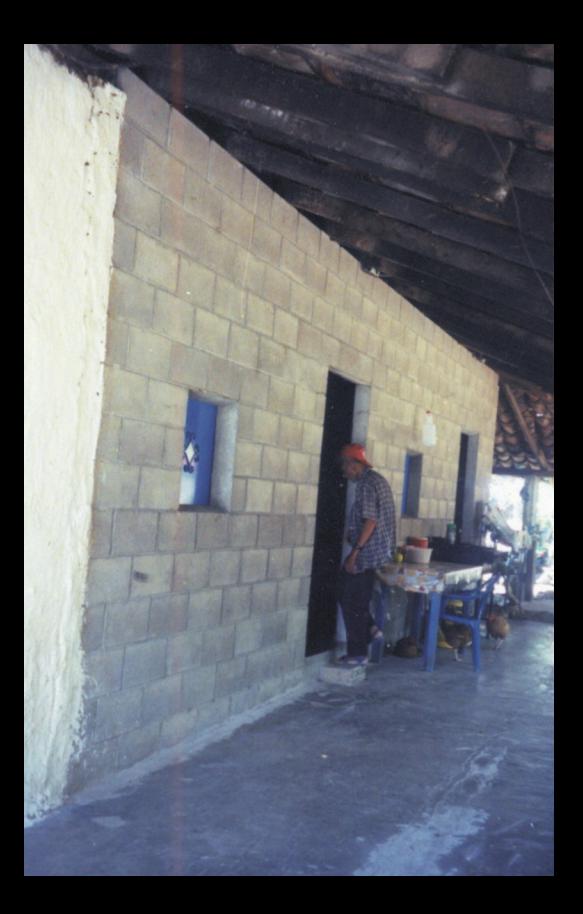

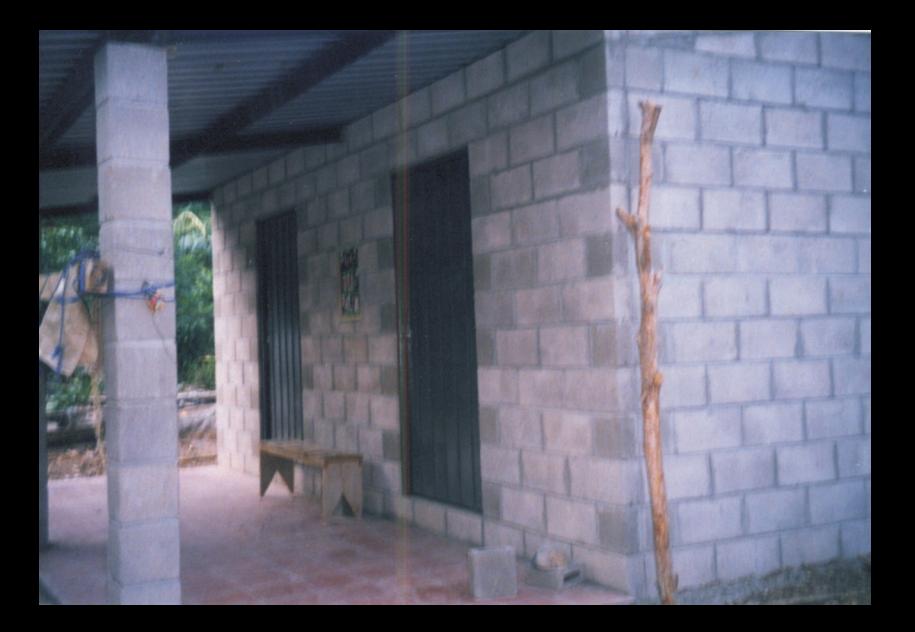

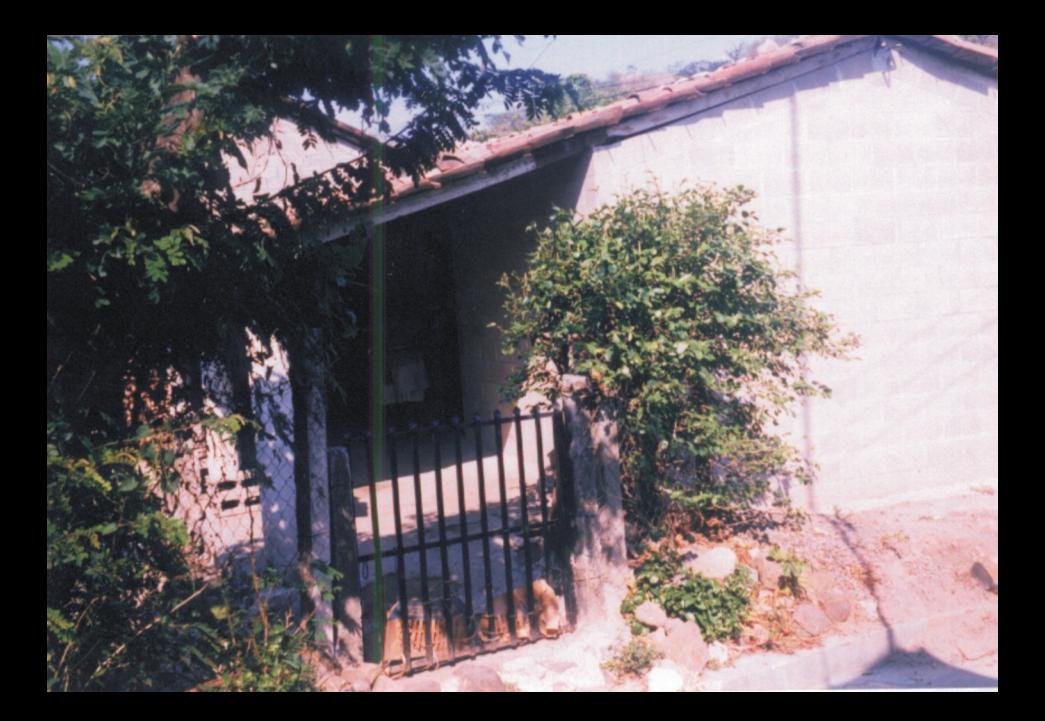

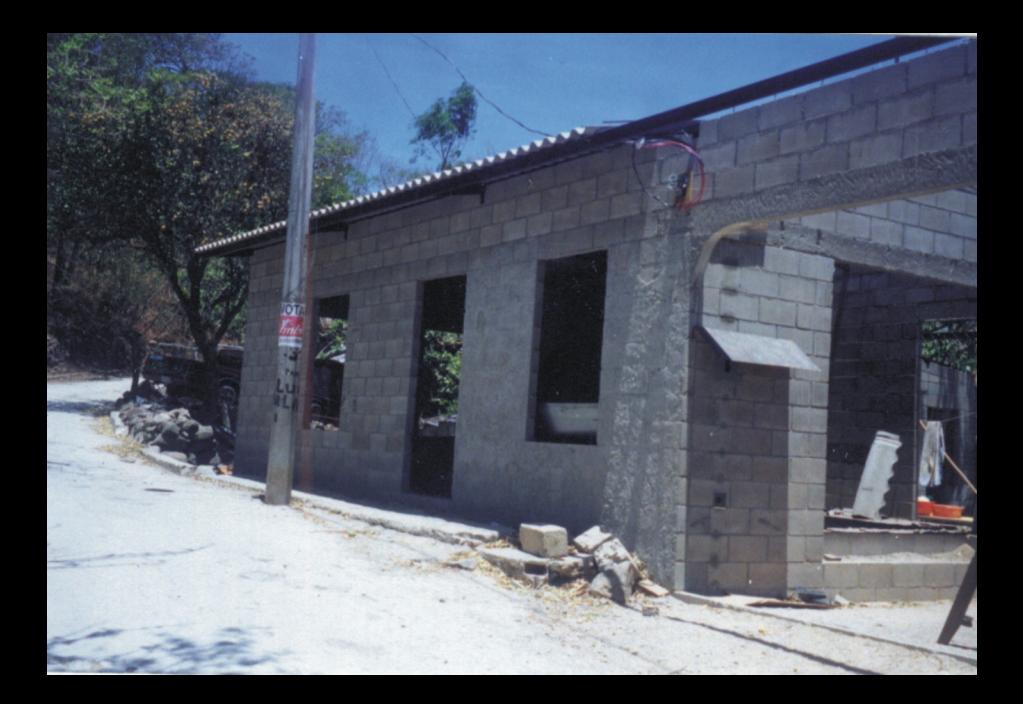

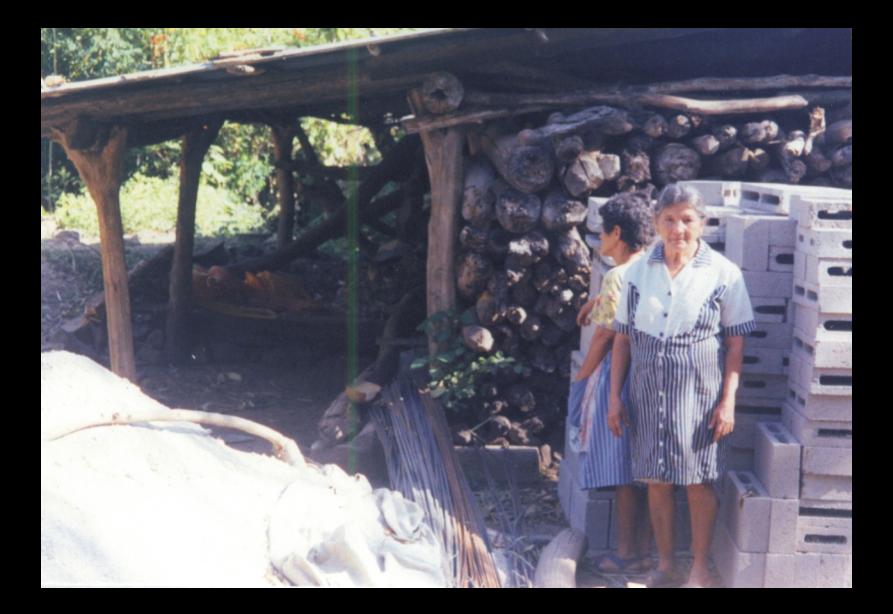

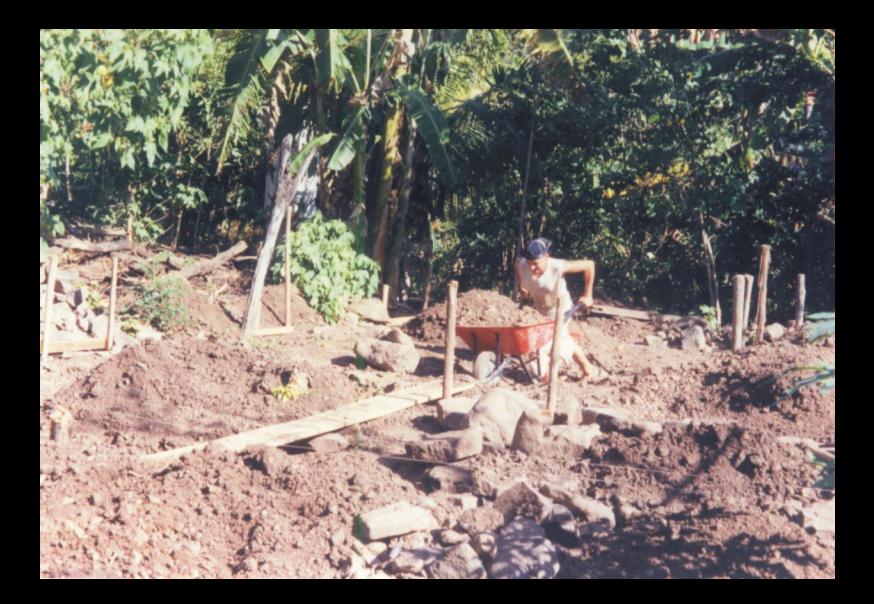

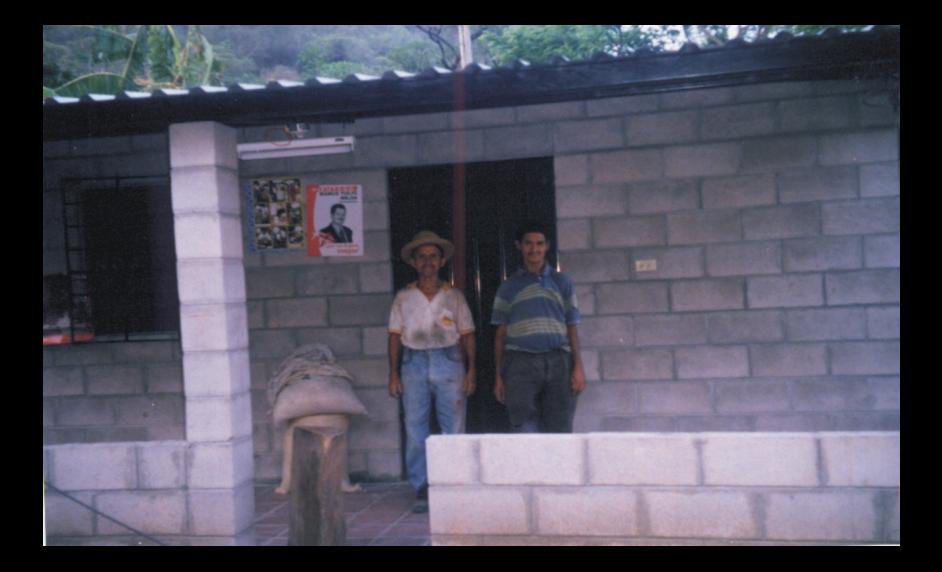

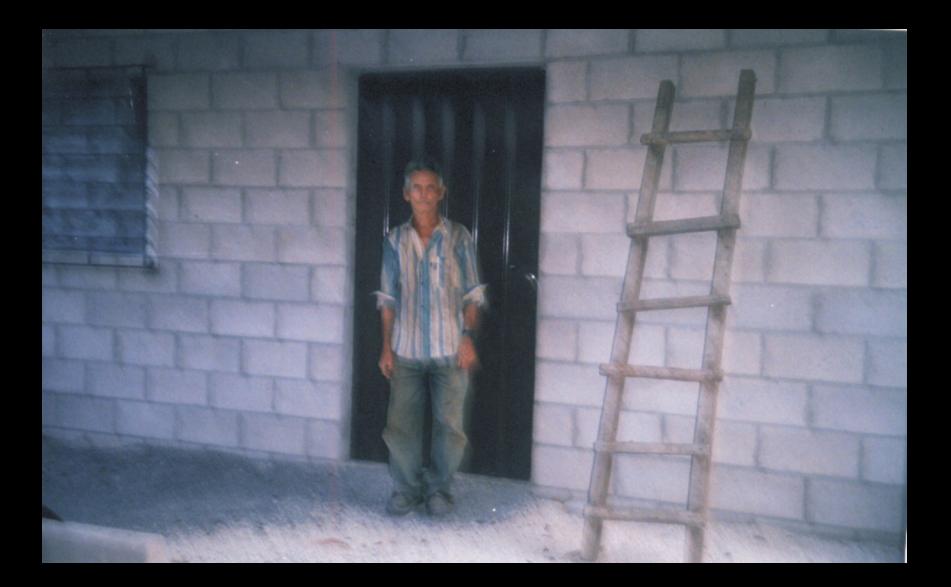

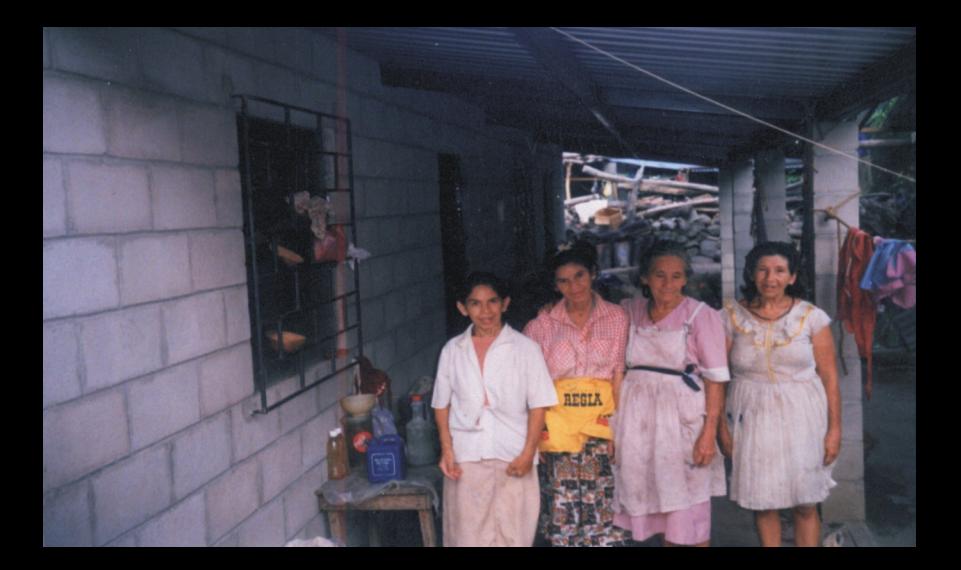

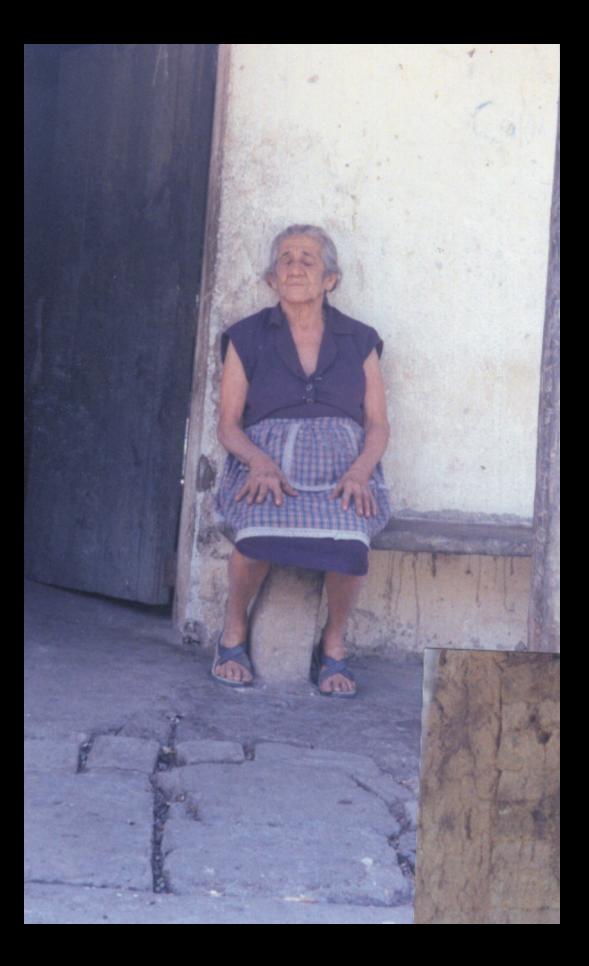

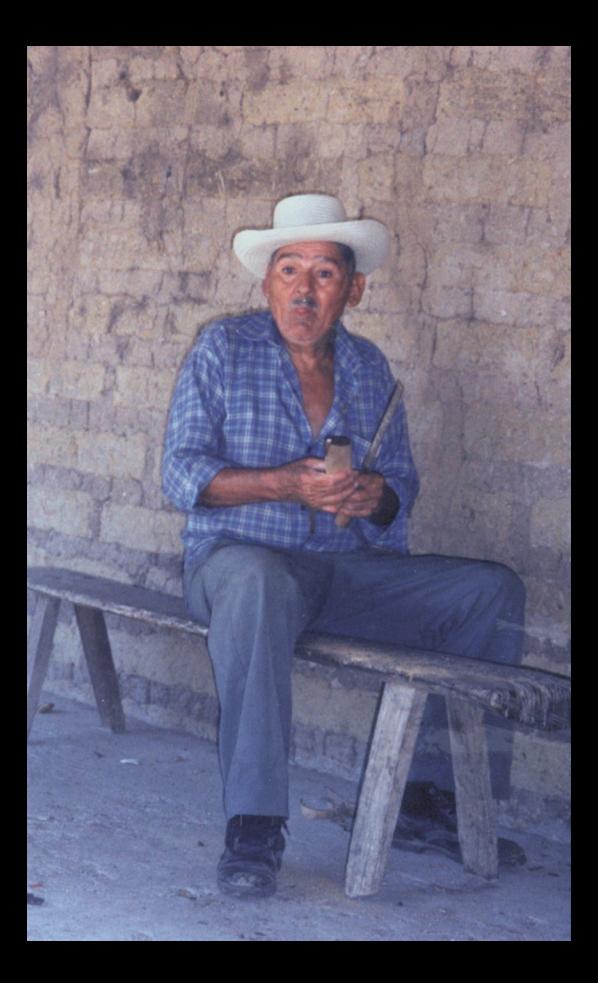

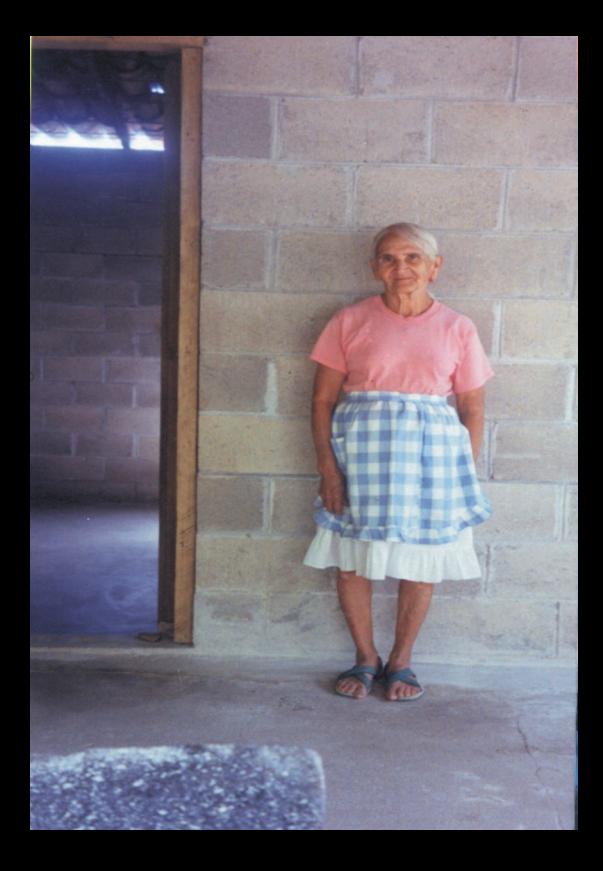

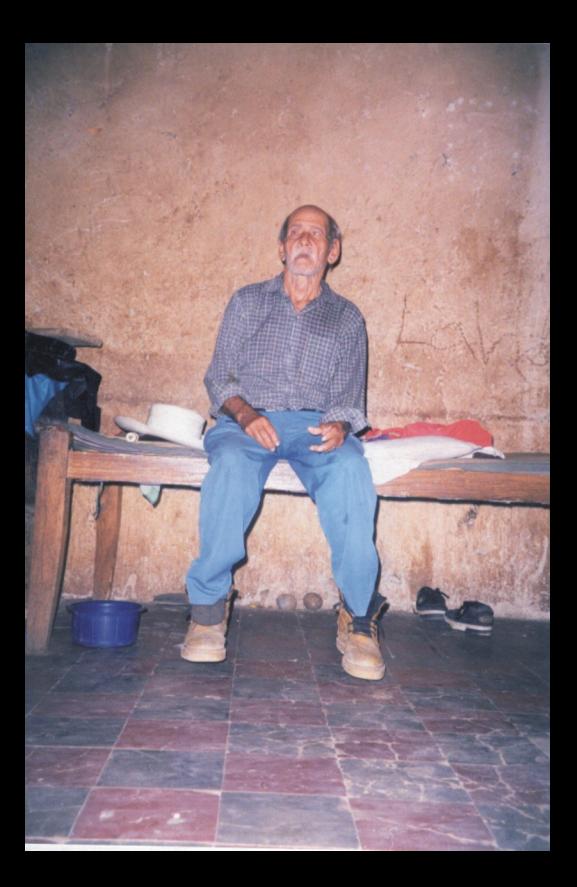

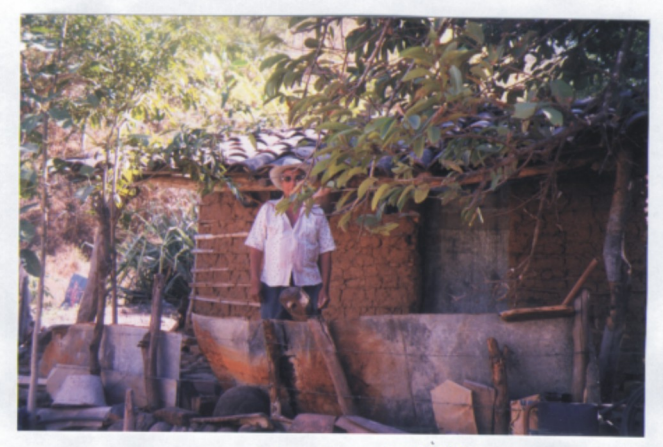

MARTINEZ TOMAS en su ranchito  $vieio$ 

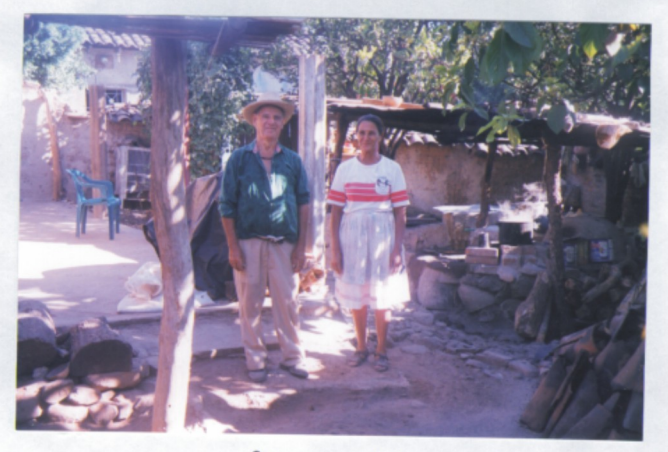

Roman Calles y Francisca ya empezaron a reconstruir

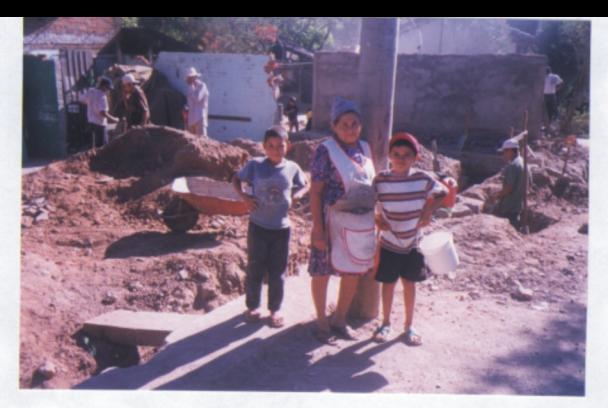

Miguel y Abilia Guardado<br>Ya estan reconstruyendo

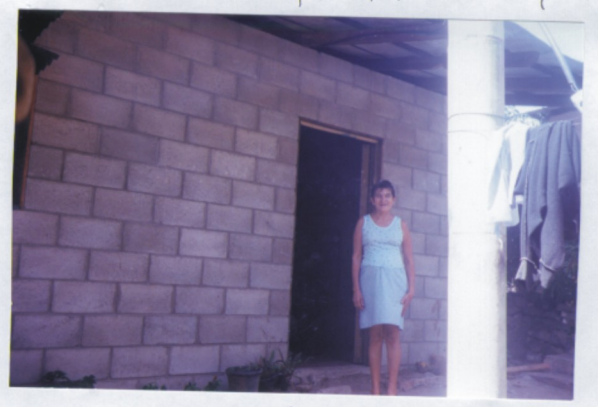

Nitolas y Juana Mendez ya reconstruyenon su casa

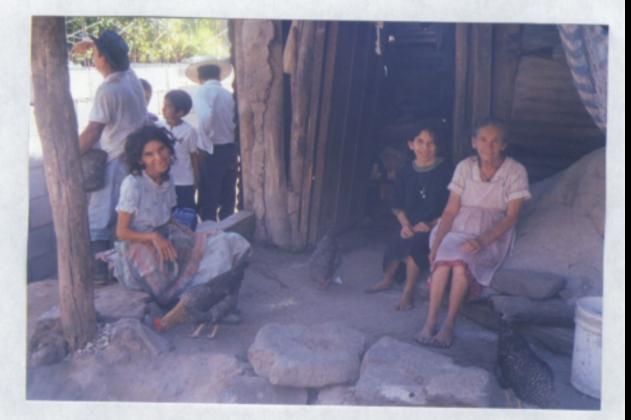

## TERESA CIBRIAN SUS HIJAS  $\overline{v}$

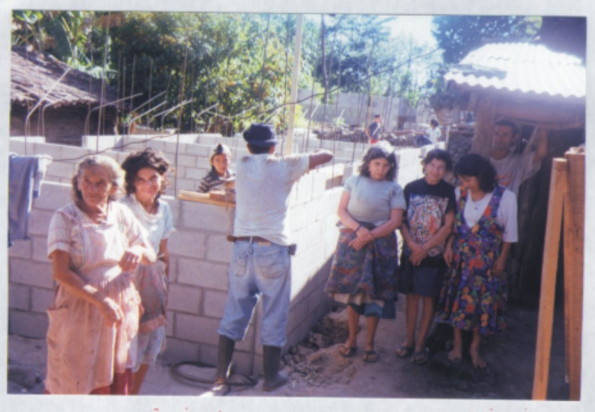

ELENA CIBRIAN TERESA CIBRIAN CANDE CIBRIAN Esperan su casa Nueva

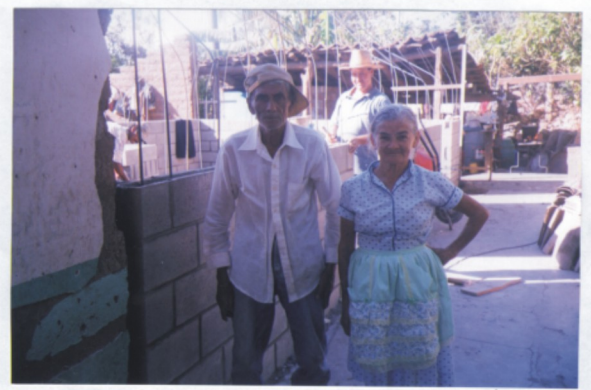

Construyendo JUAN GUARDADO<br>Ya estan  $\overline{\mathcal{X}}$ 

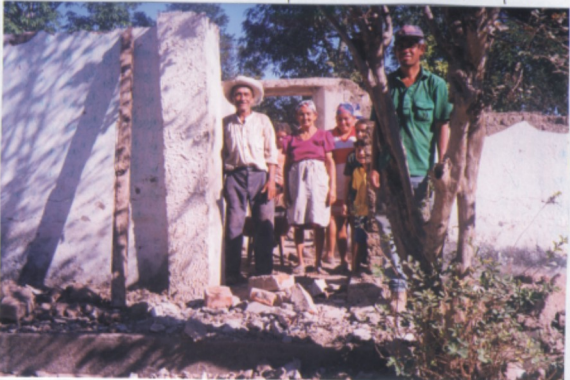

PABLO TOBAR  $Y$  ZOILA Removiendo escombros

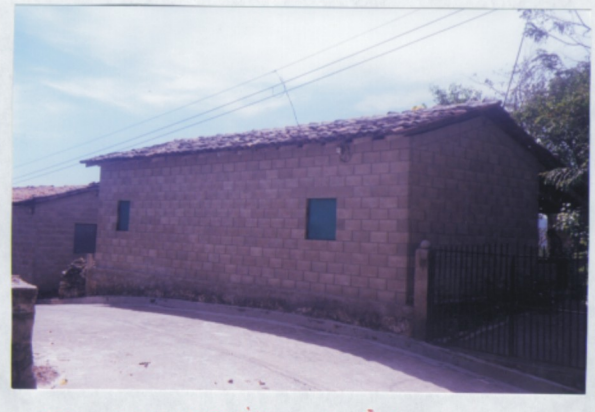

## RECONSTRUIDA FAMILIA SERRANO CASA

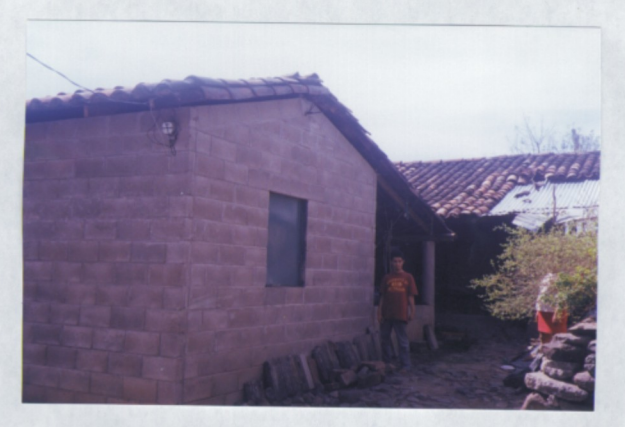

V<sup>orieta</sup> de arriba abajo

FRANCISCO GUARDADO tienen que MARIA

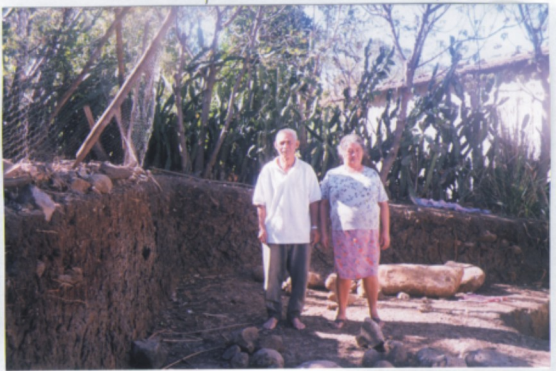

ERA estan comenzando JUAN RIVERA

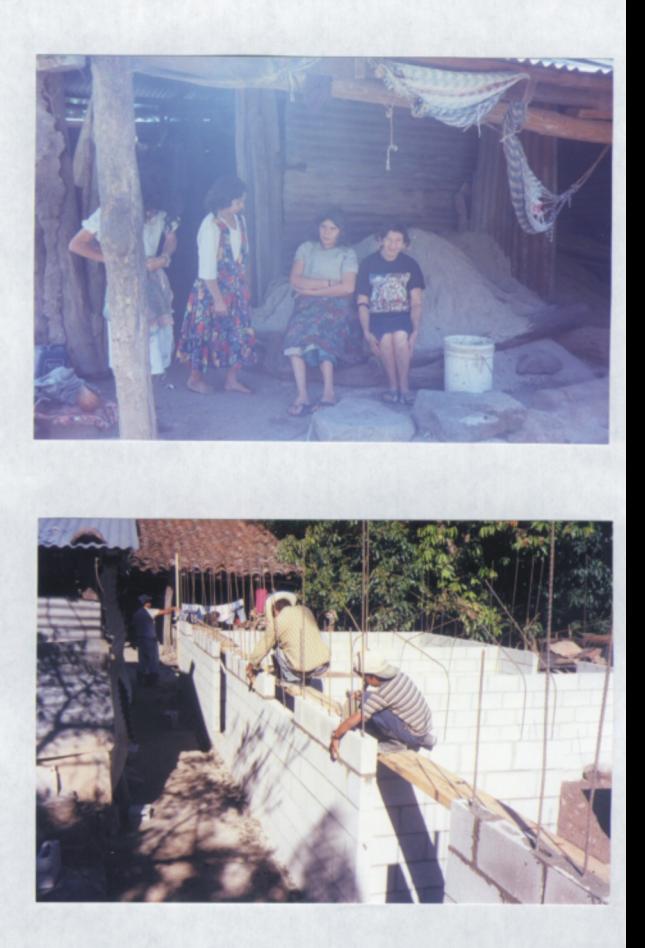

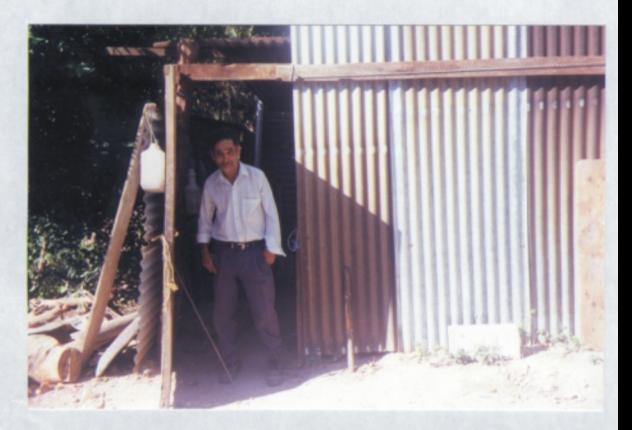

## MARCOS GUARDADO

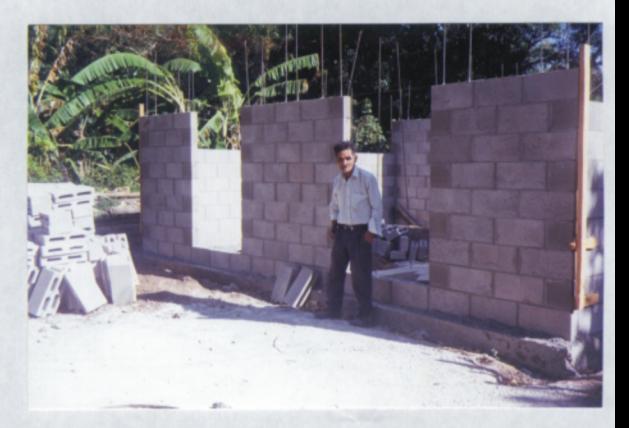

## SU CASA NUEVA